# Package 'JacobiEigen'

March 10, 2019

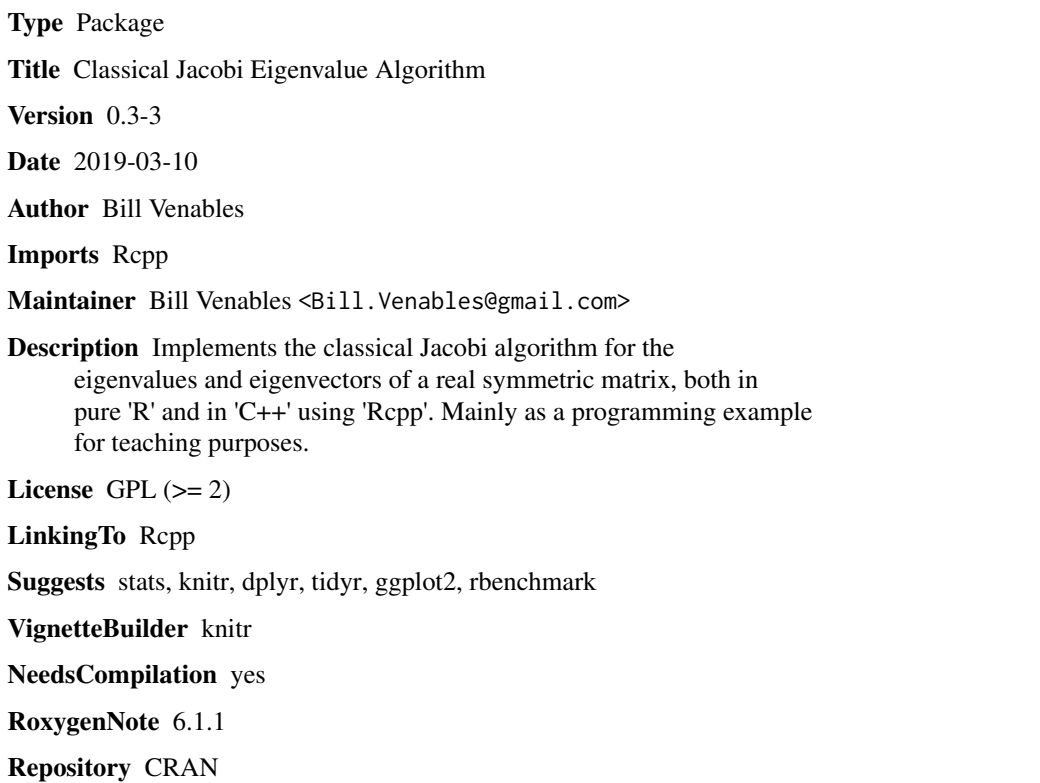

Date/Publication 2019-03-10 07:12:44 UTC

# R topics documented:

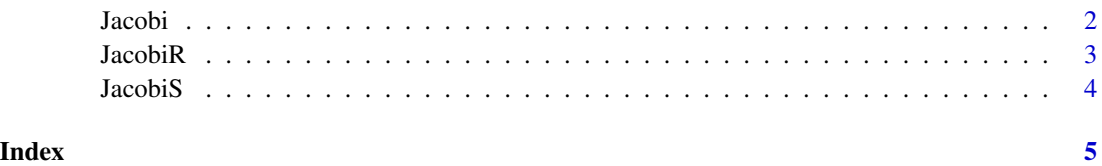

<span id="page-1-0"></span>

# Description

The Classical Jacobi Algorithm

# Usage

```
Jacobi(x, symmetric = TRUE, only.values = FALSE,eps = 0)
```
#### Arguments

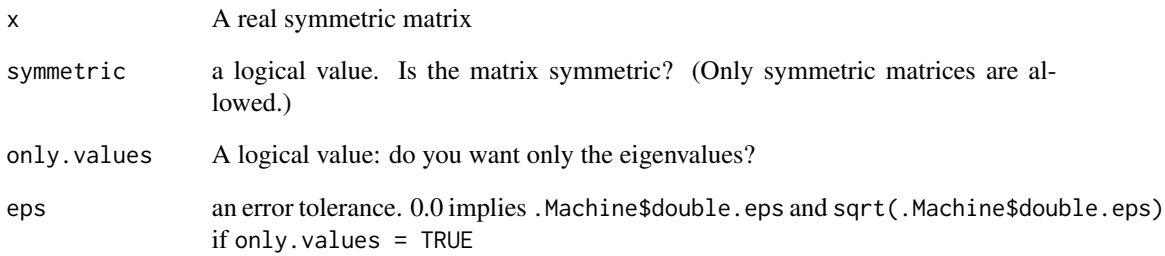

# Details

Eigenvalues and optionally, eigenvectore, of a real symmetric matrix using the classical Jacobi algorithm, (Jacobi, 1854)

# Value

a list of two components as for base: : eigen

# Examples

```
V <- crossprod(matrix(runif(40, -1, 1), 8))
Jacobi(V)
identical(Jacobi(V), JacobiR(V))
all.equal(Jacobi(V)$values, base::eigen(V)$values)
```
<span id="page-2-0"></span>

#### Description

The Jacobi Algorithm

# Usage

```
JacobiR(x, symmetric = TRUE, only.values = FALSE,eps = if(!only.values) .Machine$double.eps else sqrt(.Machine$double.eps))
```
# Arguments

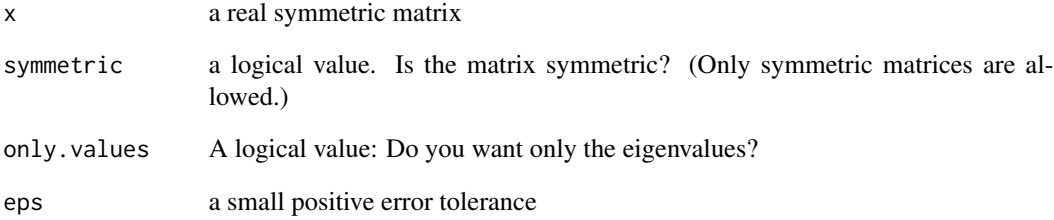

# Details

Eigenvalues and optionally, eigenvectore of a real symmetric matrix using the classical Jacobi algorithm, (Jacobi, 1854)

# Value

a list of two components as for base: : eigen

# Examples

```
V <- crossprod(matrix(rnorm(25), 5))
JacobiR(V)
identical(Jacobi(V), JacobiR(V))
all.equal(Jacobi(V)$values, base::eigen(V)$values)
```
<span id="page-3-0"></span>

# Description

The Classical Jacobi Algorithm with a stagewise protocol

#### Usage

```
JacobiS(x, symmetric = TRUE, only.values = FALSE,eps = 0)
```
# Arguments

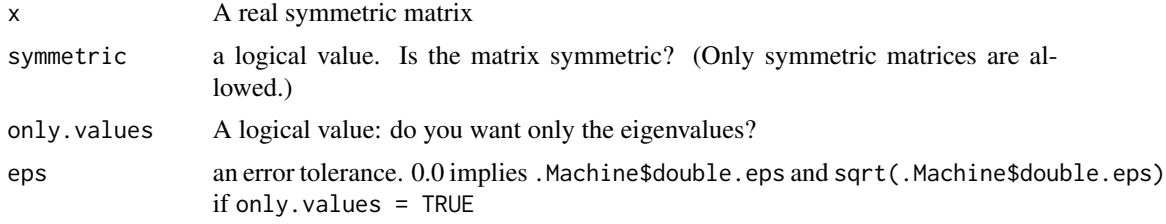

# Details

Eigenvalues and optionally, eigenvectore, of a real symmetric matrix using the classical Jacobi algorithm, (Jacobi, 1846) using a stagewise rotation protocol

#### Value

a list of two components as for base: : eigen

# Examples

```
V <- crossprod(matrix(runif(40, -1, 1), 8))
JacobiS(V)
all.equal(JacobiS(V)$values, Jacobi(V)$values)
zapsmall(crossprod(JacobiS(V)$vectors, Jacobi(V)$vectors))
```
# <span id="page-4-0"></span>Index

Jacobi, [2](#page-1-0) JacobiR, [3](#page-2-0) JacobiS, [4](#page-3-0)